## Package 'mvrtn'

February 20, 2015

<span id="page-0-0"></span>Type Package Title Mean and Variance of Truncated Normal Distribution Version 1.0 Date 2014-08-17 Author Matthew McLeod Maintainer Matthew McLeod <mkmmcleod@gmail.com> Description Mean, variance, and random variates for left/right truncated normal distributions. License LGPL (>= 2.0, < 3) | Mozilla Public License NeedsCompilation yes Repository CRAN Date/Publication 2014-08-18 20:55:28

## R topics documented:

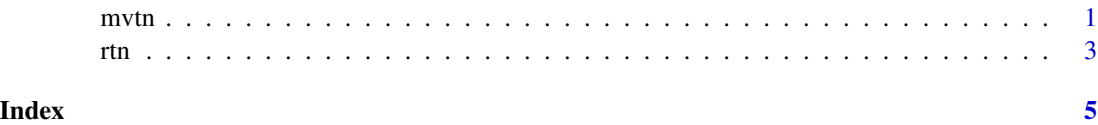

<span id="page-0-1"></span>mvtn *Mean and Variance of Truncated Normal Distribution*

#### Description

Computes the mean and variance in a univariate censored normal distribution with parameters zmu and zsig and censor point c.

#### Usage

```
mvtn(zmu, zsig, c, side = c("left", "right"))
```
#### <span id="page-1-0"></span>Arguments

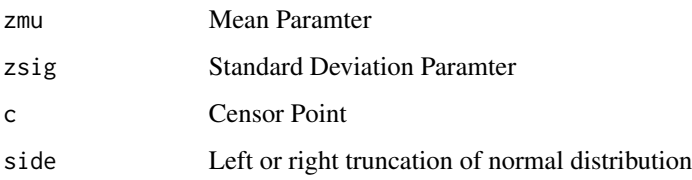

#### Details

The derivation of the method used is described in the vignette that accompanies this package (Mohammad, McLeod, and McLeod, 2014). See documentation for the accompanying function rtn() for empirical validation.

#### Value

a list with two components:

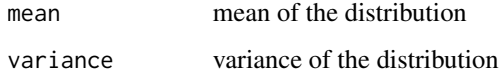

#### Author(s)

Matthew McLeod

#### References

N. Mohammad, M. McLeod and I. McLeod, Mean and Variance of the Truncated Normal Distribution. Vignette for mvtn package.

#### See Also

[rtn](#page-2-1)

#### Examples

```
mvtn(100,15,80,"left")
mvtn(100,15,80,"right")
#simulation check on the answer
## Not run:
#Simulate truncated left truncated normal and compute
# empirical means and variances and their sds
```
## End(Not run)

#### <span id="page-2-1"></span><span id="page-2-0"></span>Description

Random variates from the left or right truncated normal distribution are generated. An efficient algorithm based on the inverse CDF method is used. This algorithm can be used to verify empirically the correcntess of the mean and variance computation done by the other function in this package, mvtn.

#### Usage

 $rtn(n, zmu = 0, zsig = 1, c = 1.96, side = c("left", "right"))$ 

#### Arguments

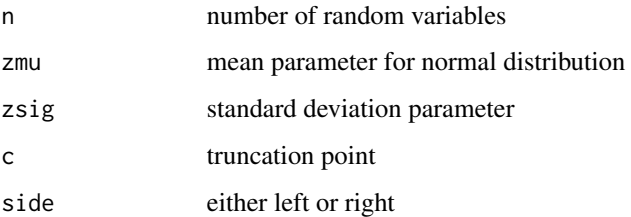

#### Details

The inverse cdf method is used in the case of the right truncated normal distribution. In the left truncated case, the negative of the corresponding right truncated distribution is used.

#### Value

the random variates, vector of length n

#### Author(s)

A. I. McLeod

#### References

For further details see the vignette.

#### See Also

[mvtn](#page-0-1)

### Examples

```
#Empirical validation
z<-rtn(10^4, 100, 15, c=120, side="left")
c(mean(z), var(z))
mvtn(100, 15, c=120, side="left")
```
# <span id="page-4-0"></span>Index

∗Topic distribution mvtn, [1](#page-0-0)

rtn, [3](#page-2-0)

mvtn, [1,](#page-0-0) *[3](#page-2-0)*

rtn, *[2](#page-1-0)*, [3](#page-2-0)